# **[Making Digital Bookmarks](https://www.accessart.org.uk/making-digital-bookmarks/)**

By [Jean Edwards](https://www.accessart.org.uk/jean-edwards/).

In this post specialist art teacher Jean Edwards demonstrates the digital tool Bookmaker and how this can be used to create free digital books online. Digital books are a great way to collect and share children's art work as well as to present teaching resources.

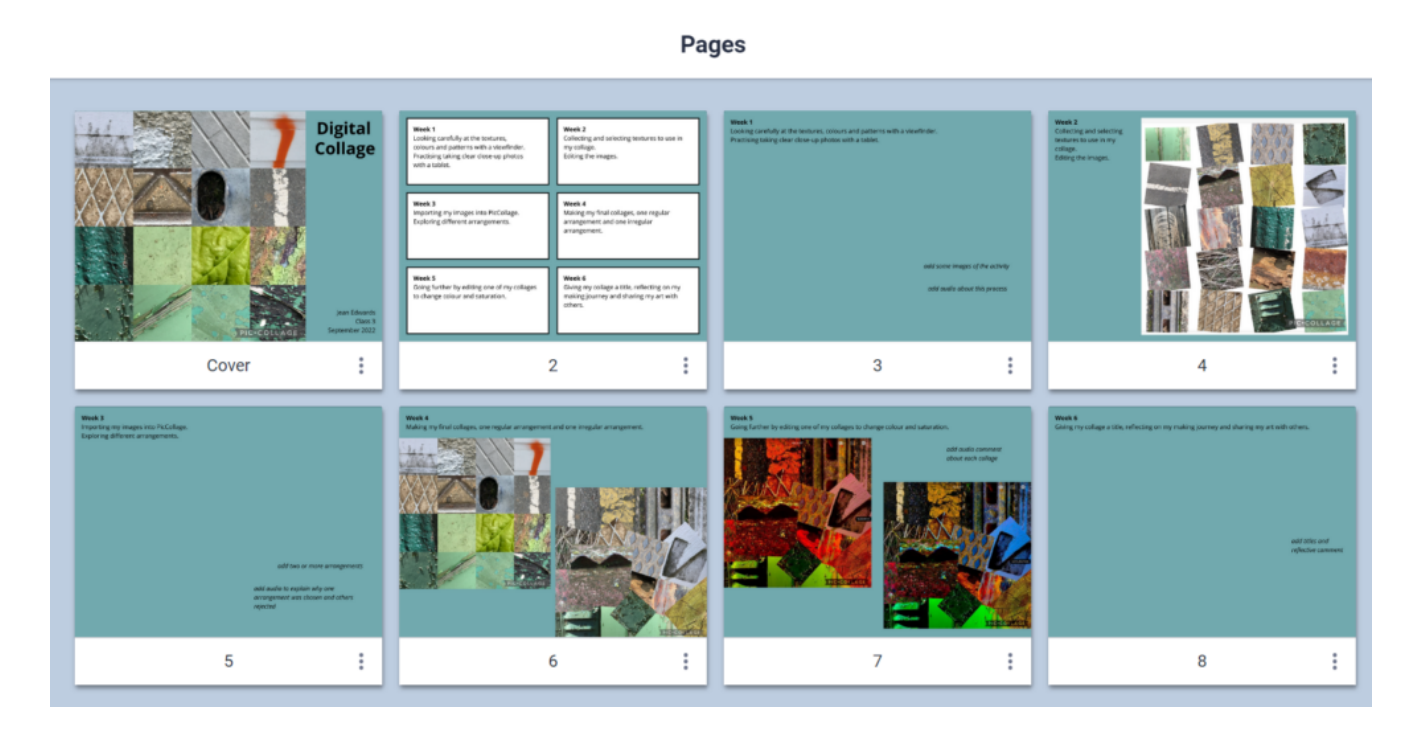

#### **Introduction:**

Making digital books in art can be useful for both teachers and pupils. It can be an accessible way of capturing what pupils have made and their thoughts about their art. It can also be a way to make digital art directly onto the page or sharing other forms of digital art through photos, video and links to other digital tools. It is possible for individual children or groups to maintain digital sketchbooks alongside their individual physical sketchbook. For the teacher, digital books can be used to present teaching resources as well as collecting and sharing the art children have made in class.

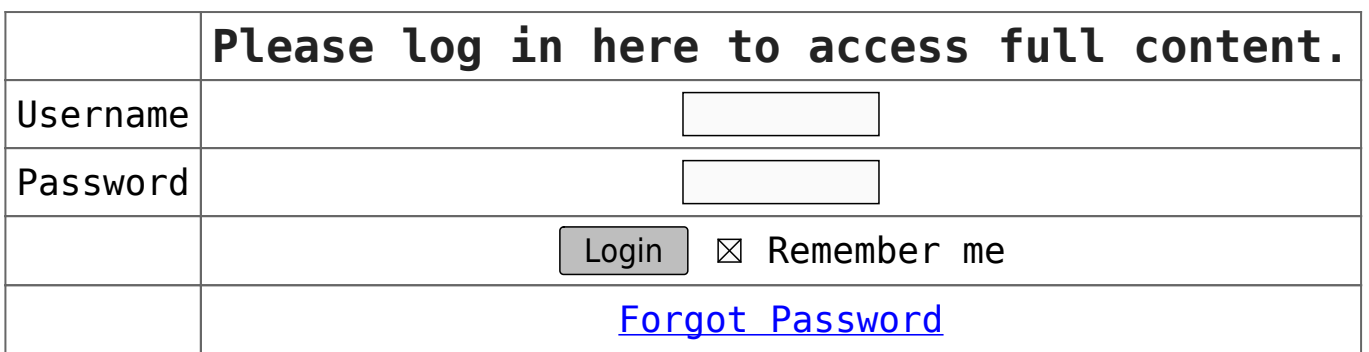

**To access all content, I would like to join as…**

#### **An Individual**

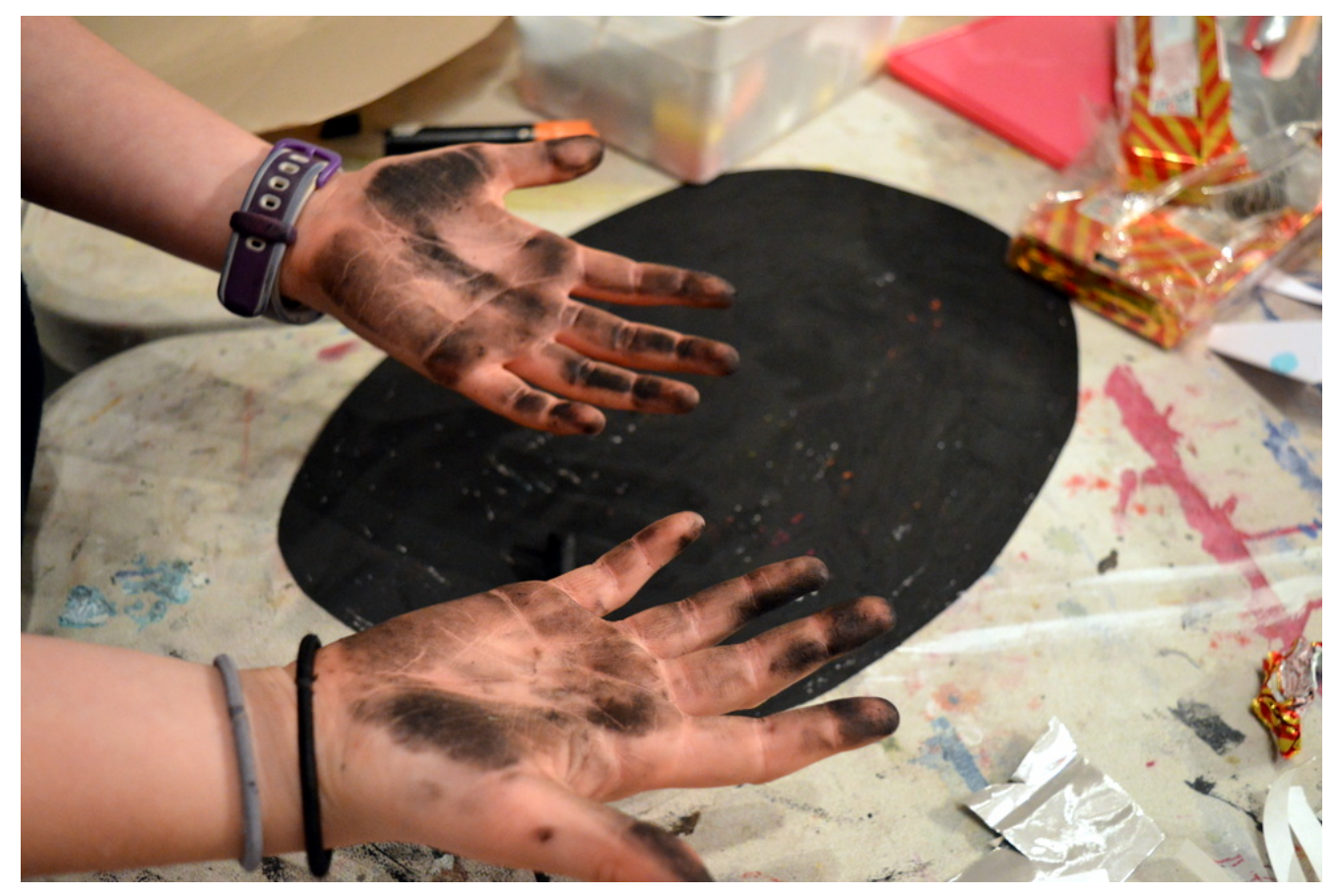

Creative practitioners, educators, teachers, parents, learners… [From £3.50](https://www.accessart.org.uk/individual-membership/)

#### **An Organisation...**

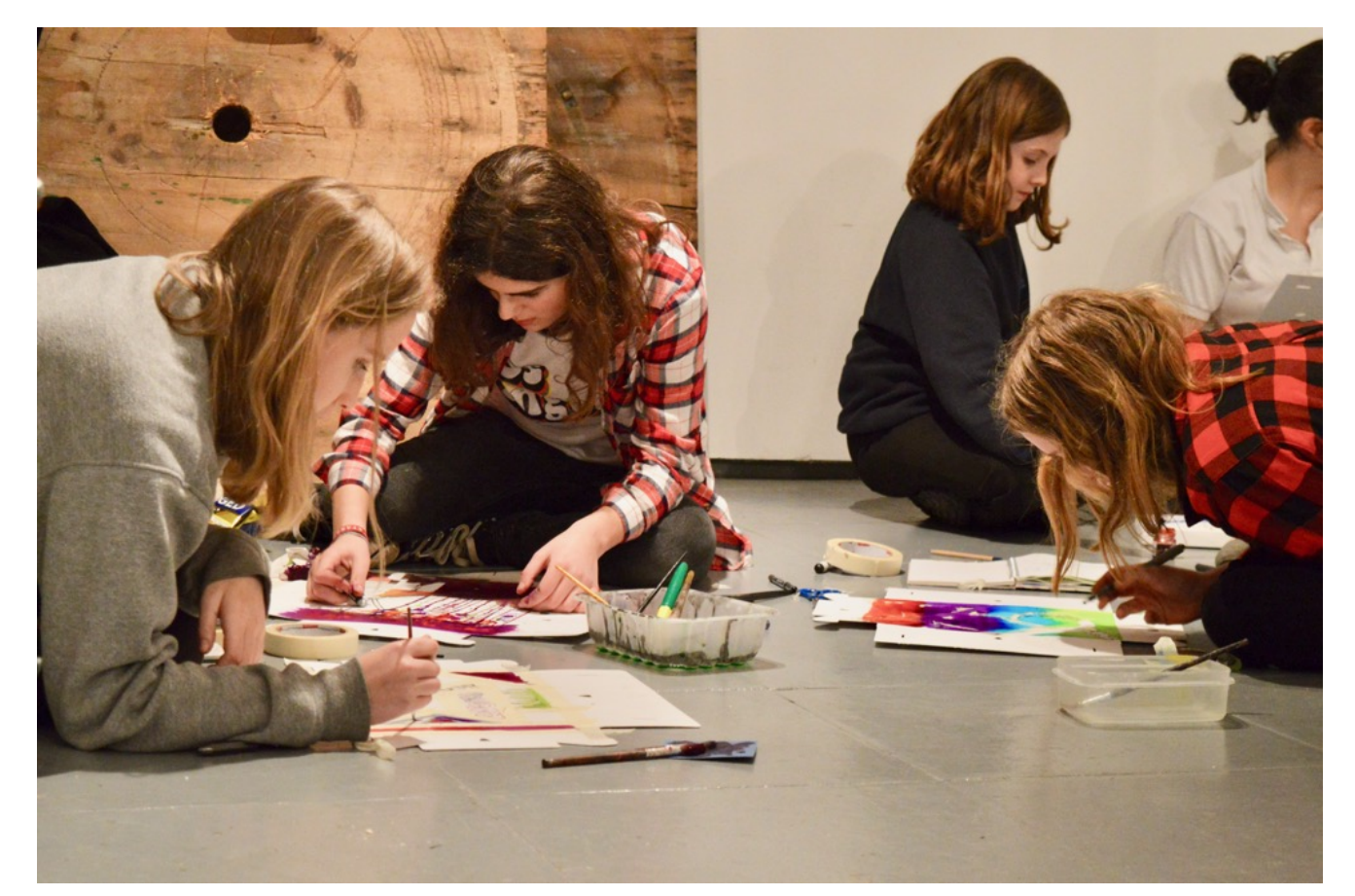

Schools, Colleges, Arts Organisations: Single and Multi-Users [From £42](https://www.accessart.org.uk/organisation-membership/)

*AccessArt is a UK Charity and we believe everyone has the right to be creative. AccessArt provides inspiration to help us all reach our creative potential.*

## **You Might Also Like...**

### **Exploring Scale with Green Screen**

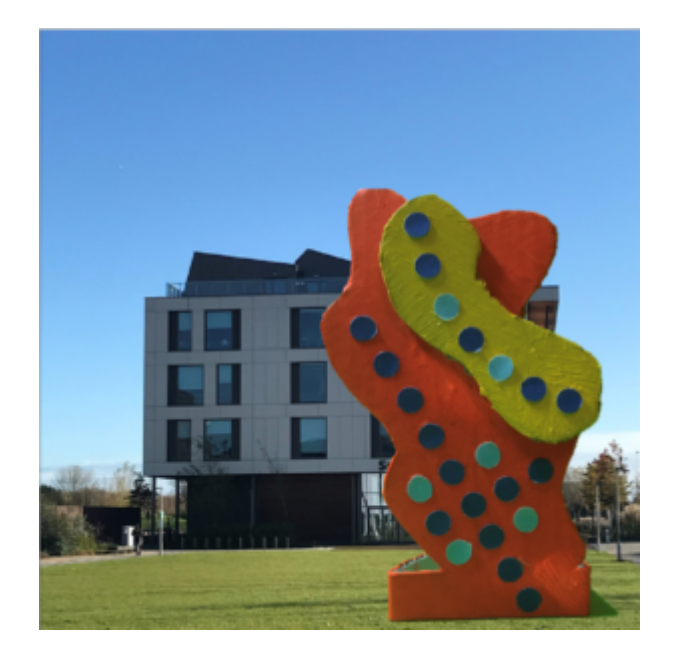

#### **Painting On Screen**

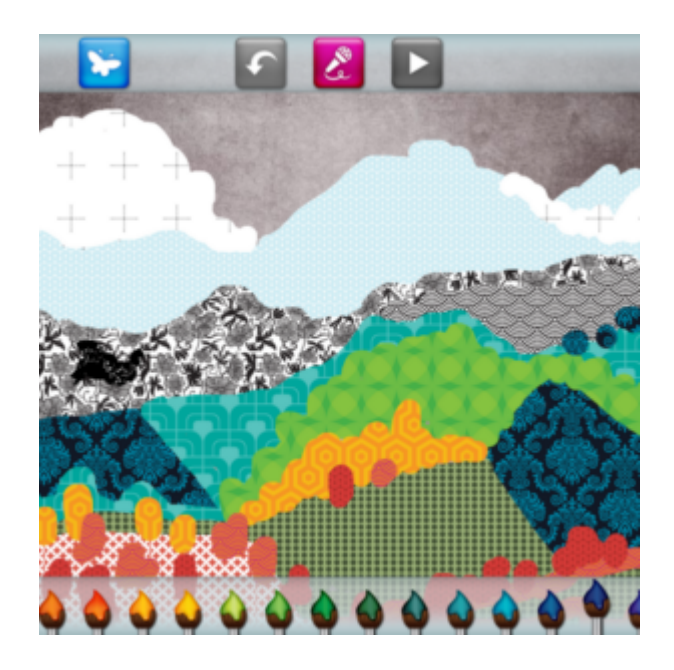

**Digital Collage and Image Manipulation**

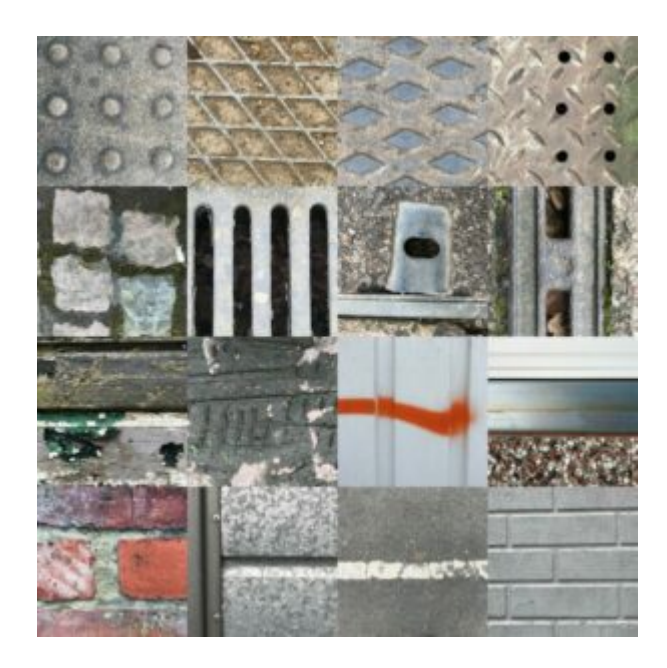